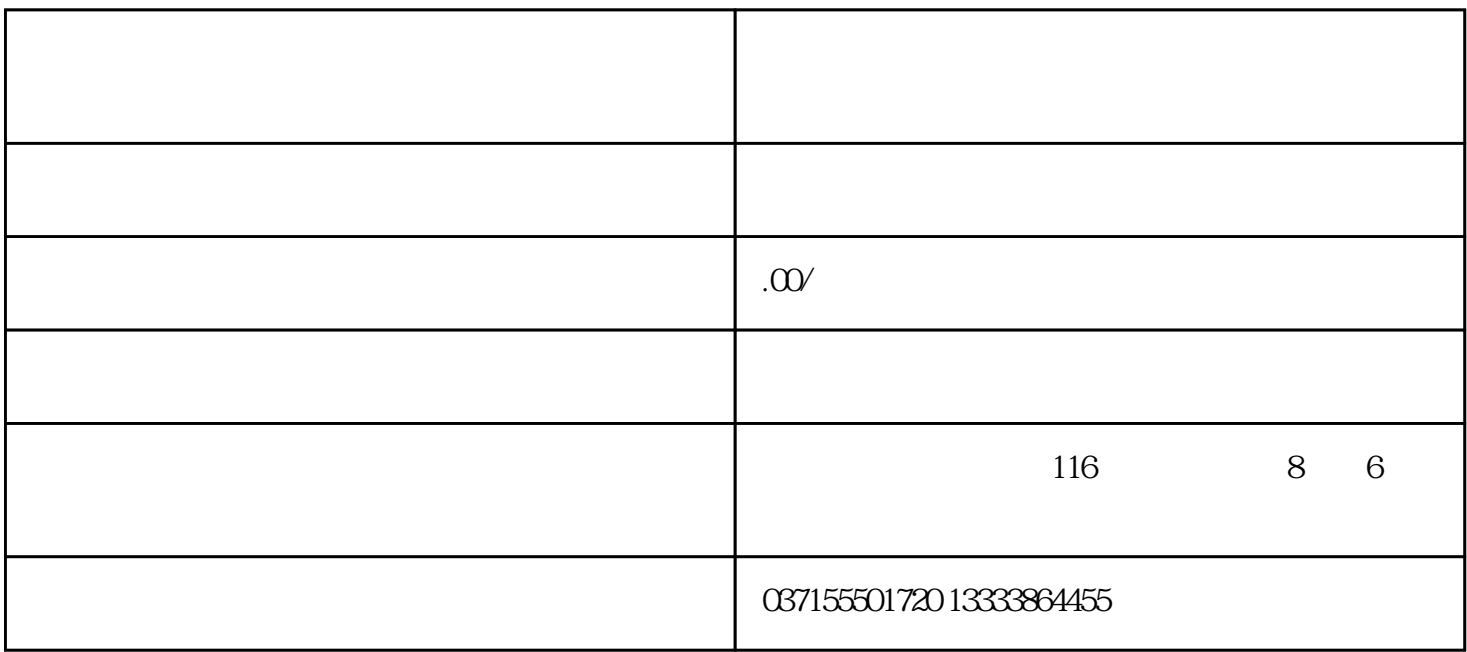

 $\Omega$  D and  $\Omega$  and  $\Omega$ 

 $30A$   $30B$ 

-ALM ALM。

 $2011$ 

 $2$ 

 $\mathrm{SYS}$ 

 $\text{CNC}$ 

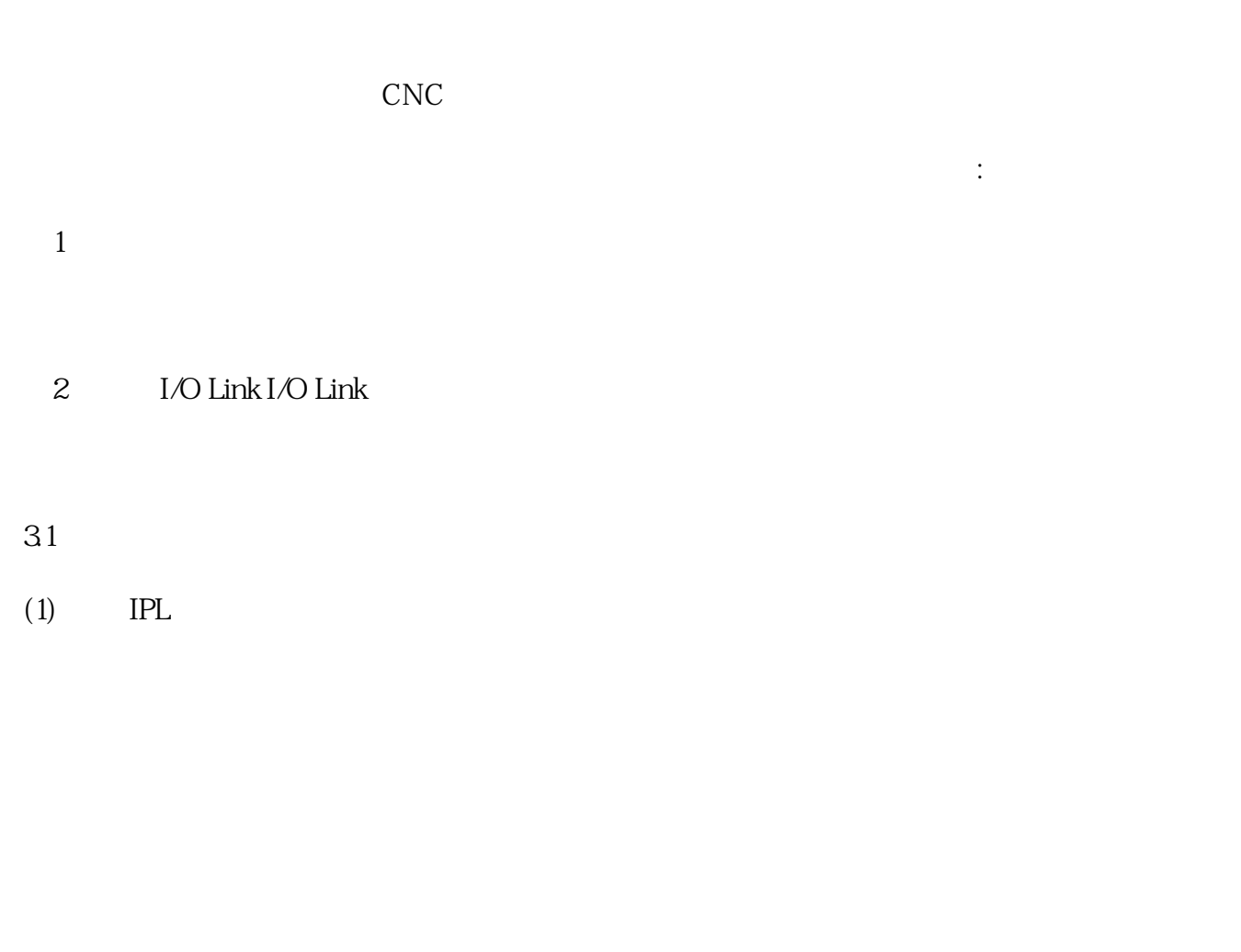

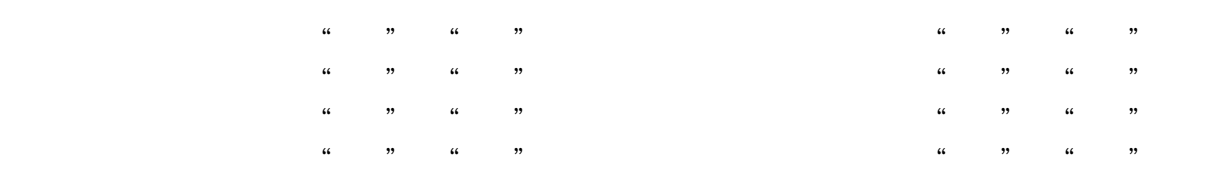

(2) 在 IPL 监控画面中挑选" 监控画面中挑选" 监控画面中挑选" 监控画面中挑选" 5. SYSTEM ALARM UTILITY5. SYSTEM ALARM UTILITY 5. SYSTEM ALARM UTILITY5. SYSTEM ALARM UTILITY 5. SYSTEM ALARM UTILITY 5. SYSTEM ALARM UTILITY 5. SYSTEM ALARM UTILITY 5. SYSTEM ALARM UTILITY 5. SYSTEM ALARM UTILITY "

 $\frac{36}{\pi}$  ( $\frac{36}{\pi}$  )  $\frac{36}{\pi}$